## **6SL3120 1TE21-8AB0**

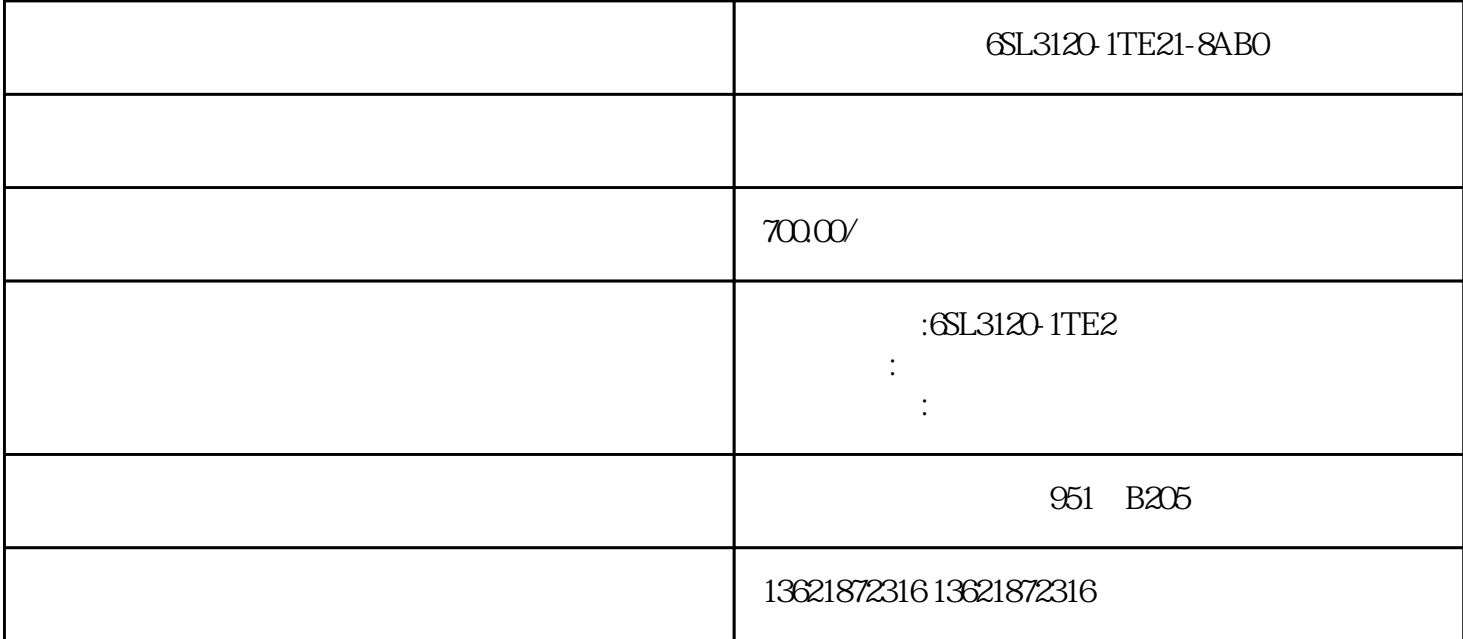

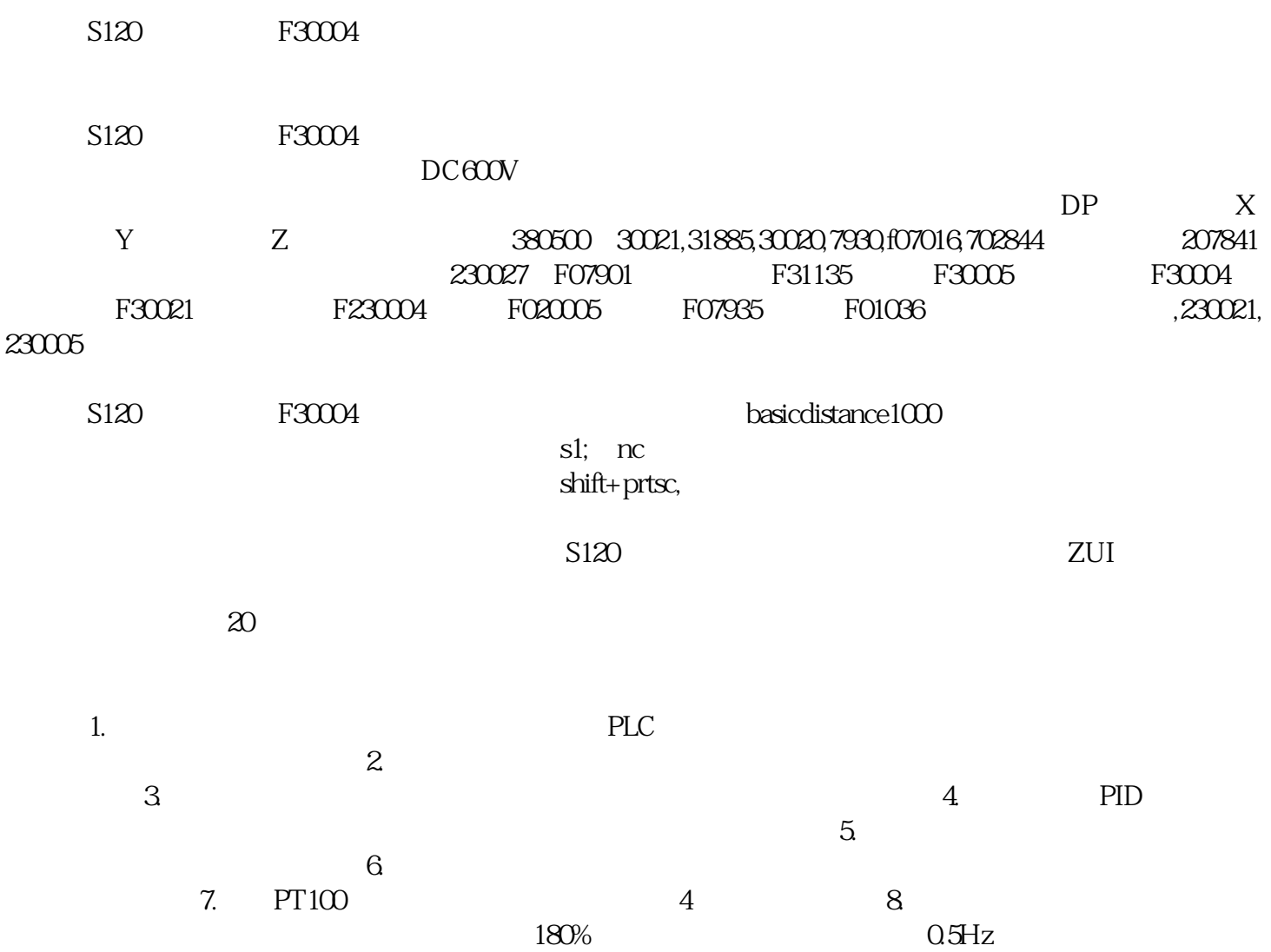

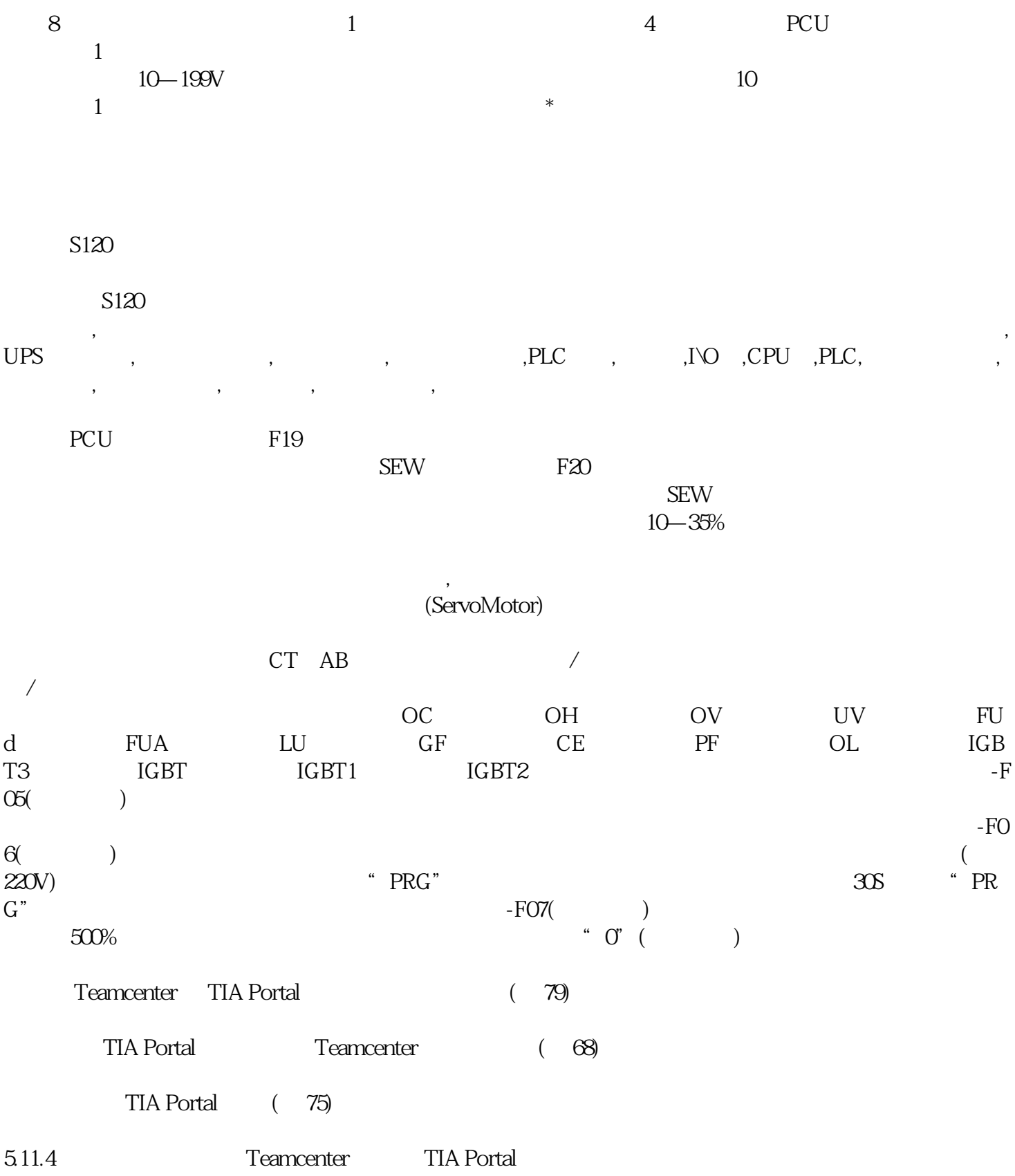

TIA Portal Teamcenter

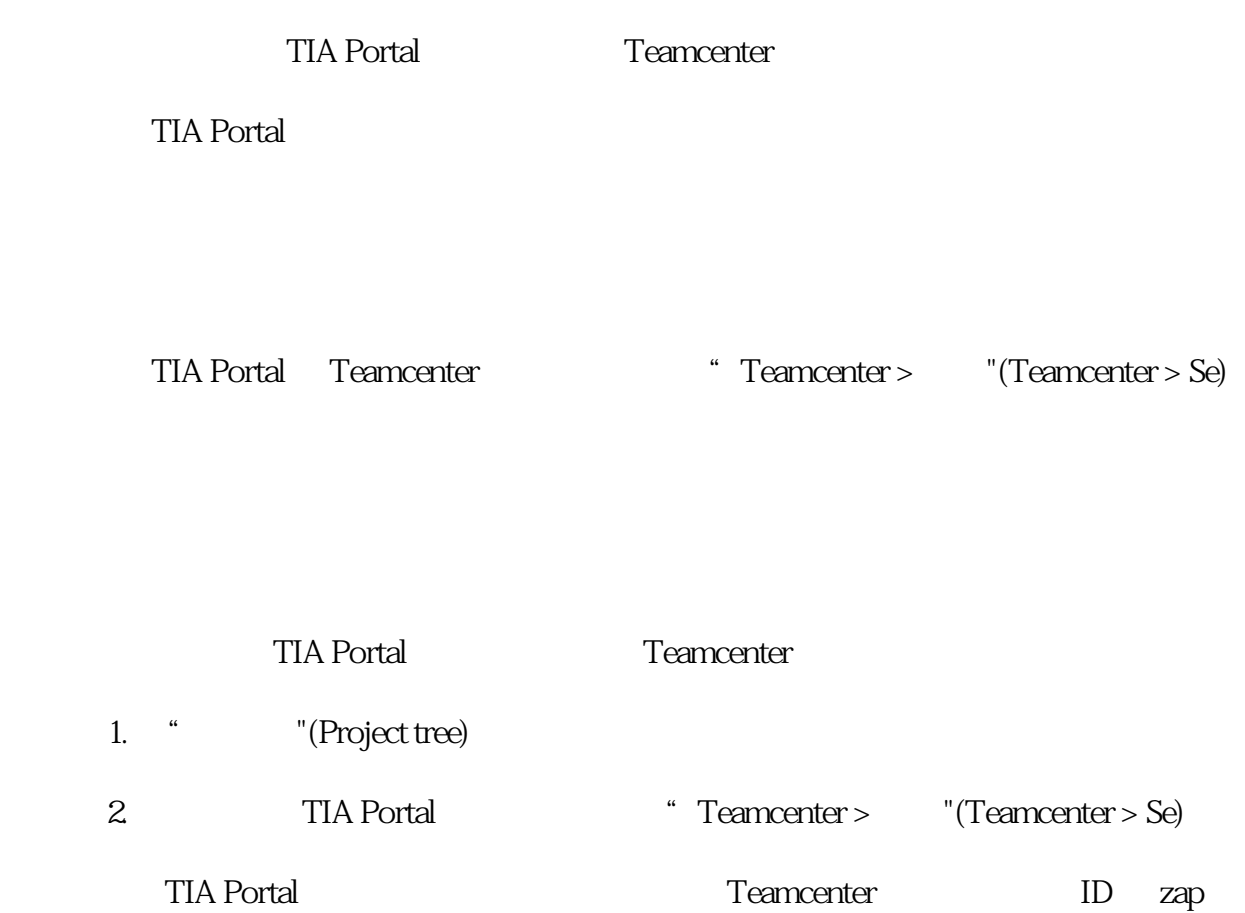

78  $,10/2018$ TIA Portal Teamcenter Gateway

5.11 TIA Portal Teamcenter Gateway TIA Portal

Teamcenter Teamcenter 3

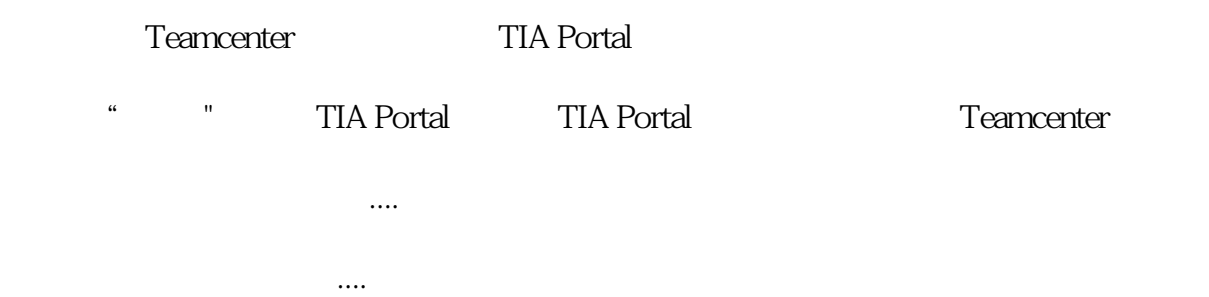

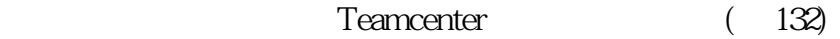

Teamcenter TIA Portal (79)

TIA Portal (77)

● 导出...